# Parametrisierte Speicherzellen zur Unterstützung des Selbsttests mit optimierten und konventionellen Zufallsmustern

Frank Kesel, Hans-Joachim Wunderlich Universität Karlsruhe Institut für Rechnerentwurf und Fehlertoleranz (Prof. Dr. D.Schmid) D-7500 Karlsruhe 1, Haid-und-Neu-Straße 7

#### Kurzfassung

Viele Selbsttestverfahren für hochintegrierte Schaltungen beruhen auf der Erzeugung von Zufallsmustern mit rückgekoppelten Schieberegistern. Oft wird jedoch für eine ausreichende Fehlererfassung eine unwirtschaftlich große Menge von Zufallsmustern benötigt, falls diese gleichverteilt erzeugt werden. Mit ungleichverteilten Zufallsmustern kann die Testlänge entscheidend reduziert werden, ein entsprechendes Selbsttestkonzept wurde als GURT (Generator of Unequiprobable Random Tests) in [Wund87b] vorgeschlagen. Im vorliegenden Beitrag werden Grundzellen zur Synthese von Registern nach dem GURT-Prinzip vorgestellt und die Probleme beim Entwurf eines entsprechenden Syntheseprogrammes diskutiert. Anhand eines Beispiels werden die Selbsttestkonzepte nach dem GURT- und nach dem BILBO-Prinzip verglichen.

#### 1. Einleitung

Bei wachsender Integrationsdichte fallen die Vorteile des Selbsttests wie die schnelle Testdurchführung, die Möglichkeit eines Hochgeschwindigkeitstests und des Wegfalls der Testmusterberechnung immer stärker ins Gewicht. Der Selbsttest kann mit multifunktionalen Registern, sogenannten BILBOs (Built-In Logic Block Observer) [KMZ79], realisiert werden, die während des Tests als linear rückgekoppelte Schieberegister (LRSR) die Testmuster für den kombinatorischen Teil der Schaltung erzeugen und die Testantworten zu einer Signatur komprimieren. Die Arbeitsweise der BILBOs beruht auf der Polynomdivision mittels eines LRSR vom Standardtyp, dieselbe Funktion läßt sich auch mit einem modularen LRSR realisieren (Bild 1).

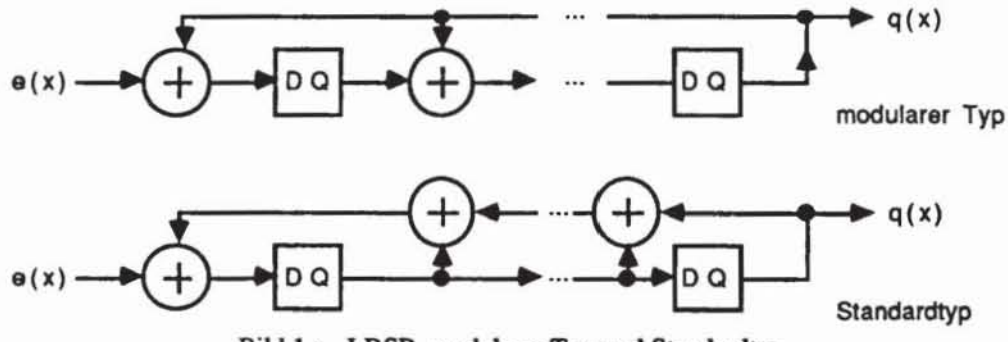

Bild 1: LRSR, modularer Typ und Standardtyp

Die Testlänge ist die notwendige Zahl von Testmustern, auf die die Schaltung korrekt reagieren muß, damit mit ausreichender Wahrscheinlichkeit Fehlerfreiheit angenommen werden kann. Sie hängt im wesentlichen nur von den Fehlern mit der geringsten Entdeckungswahrscheinlichkeit ab ([BaSa84], [Wu88]) und wächst daher im schlimmsten Fall exponentiell mit der Zahl der primären Eingänge. Durch den Test mit ungleichverteilten oder gewichteten Zufallsmustern [Wund87a] läßt sich die Testlänge verringern, hierbei wird jeder primäre Eingang des Schaltnetzes mit einer für ihn spezifischen, optimalen Wahrscheinlichkeit auf logisch 1 gesetzt. Verfahren zur Bestimmung optimaler Eingangswahrscheinlichkeiten wurden in [Wund87a]. [Waic88] vorgestellt, eine entsprechende Schaltung hierfür wurde in [Wund87b] vorgeschlagen und GURT genannt.

Der Selbsttest nach dem BILBO-Prinzip wird bereits von einigen kommerziellen Systemen der Entwurfsautomatisierung unterstützt. In [Stas83] wurden kaskadierbare Grundzellen vorgeschlagen, aus denen BILBOs aufgebaut und als Standardzellen verwendet werden können. In [ArVa88] wird ein Compiler zur Erzeugung von Standardzellen für den Selbsttest beschrieben. Im vorliegenden Beitrag wird eine narametrisierte Standardzelle vorgestellt, welche den Selbsttest mit ungleichverteilten Zufallsmustern unterstützt. Damit können Klassen von Schaltungen durch Zufallsmuster getestet werden, für die das aufgrund unwirtschaftlicher Testlängen bislang nicht möglich war.

Im nächsten Abschnitt stellen wir die Architektur eines GURTs und die für ihn wesentlichen Parameter vor. In Abschnitt 3 präsentieren wir die Grundzellen, aus denen sich ein GURT aufbauen läßt, und im Abschnitt 4 skizzieren wir ein Programm zur Synthese des GURT nach vorgegebenen Parametern. Schließlich werden anhand eines Beispiels Hardware-Aufwand, Testlängen und Fehlererfassung diskutiert.

## 2. GURT

Eine ungleichverteilte Musterfolge kann durch Verknüpfung mehrerer unabhängiger, gleichverteilter Folgen erzeugt werden (vgl. Bild 2).

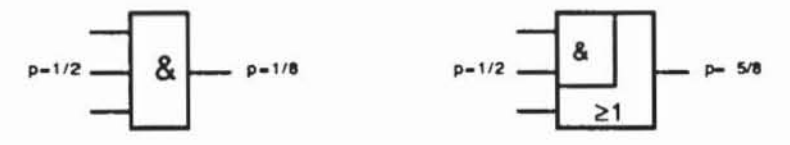

Bild 2: Erzeugung ungleichverteilter Zufallsfolgen

Wird ein modulares LRSR von einer Zufallsfolge gespeist, so lassen sich an geeigneten Punkten mehrere unabhängige Folgen abgreifen und zu einer ungleichverteilten Folge verknüpfen (Bild 3). Die Abgriffpunkte können so gewählt werden, daß eine unkorrelierte, pseudozufällige Folge entsteht [Golo82].

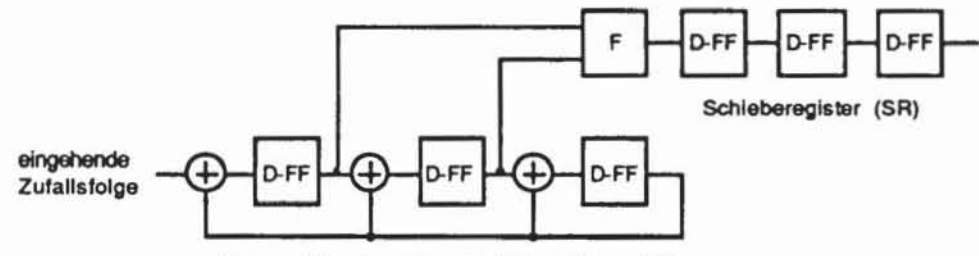

Linear rückgekoppeltes Schieberegister (LR)

Bild 3: Erzeugung ungleichverteilter Folgen mit einem modularen LRSR

Die Schaltung aus Bild 3 erzeugt in den Bitpositionen des LR Musterfolgen der Wahrscheinlichkeit 1/2, und im anschließenden Schieberegister Musterfolgen der Wahrscheinlichkeit p oder 1-p, falls der invertierte Wert übernommen wird. Um jede Wahrscheinlichkeit im Raster von 1/8 zu realisieren, sind daher neben einem maximalen LRSR zur Erzeugung einer Zufallsfolge der Wahrscheinlichkeit p=1/2 mindestens drei Schaltungen nach Bild 3 nötig. Die Gesamtarchitektur zeigt Bild 4.

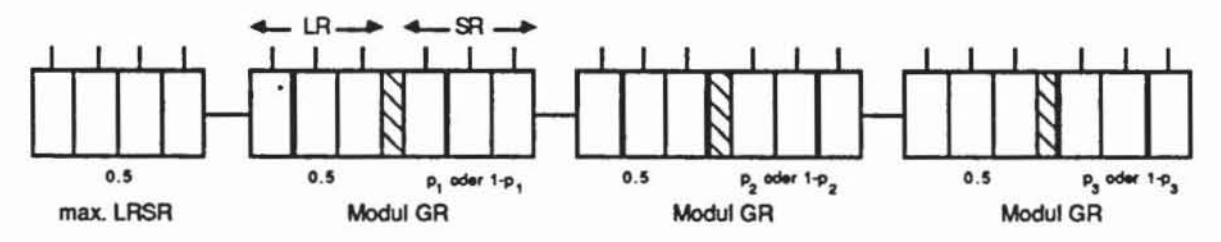

Bild 4: GURT-Architektur

Die oben gezeigte Registerkette soll nicht nur Muster erzeugen, sondern sie auch auswerten können. Die erwähnten Moduln GR sind daher etwas aufwendiger nach Bild 5 zu implementieren.

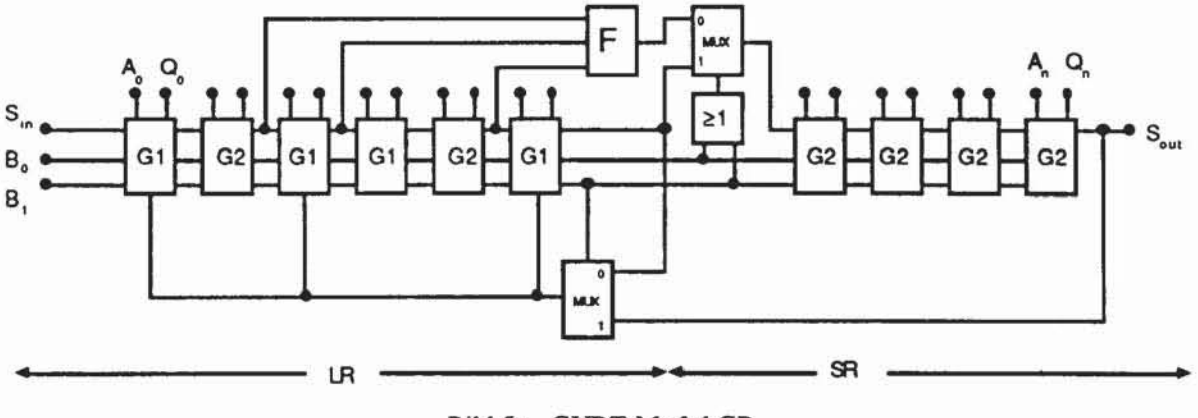

Bild 5: GURT-Modul GR

Wesentliche Bestandteile des GURT sind die Zellen G1 und G2 aus Bild 6, die jeweils aus einem D-Flipflop und einer vorgeschalteten Logik zur Steuerung der vier Betriebsarten (Signaturanalyse, Mustergenerator, Systemregister, Schieberegister) bestehen. Aus diesen beiden Zellen lassen sich modulare LRSR mit parallelen Eingängen aufbauen, wobei mit der Zelle G1 die Rückkopplung realisiert wird. Im SR-Teil kann durch Invertierung aus der von F erzeugten Wahrscheinlichkeit p für die Musterfolge die Wahrscheinlichkeit 1-p gewonnen werden. Durch mehrere Moduln GR mit unterschiedlicher Funktion F lassen sich beliebige Wahrscheinlichkeiten p bzw. 1-p erzeugen.

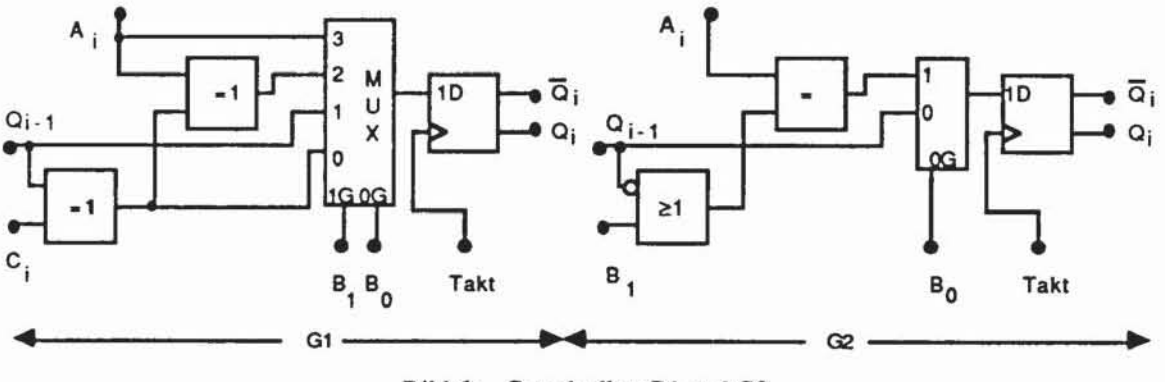

Bild 6: Grundzellen G1 und G2

Tabelle 1 beschreibt, wie der GURT über die beiden Steuersignale B<sub>0</sub>, B<sub>1</sub> in seine vier Betriebsarten geschaltet wird.

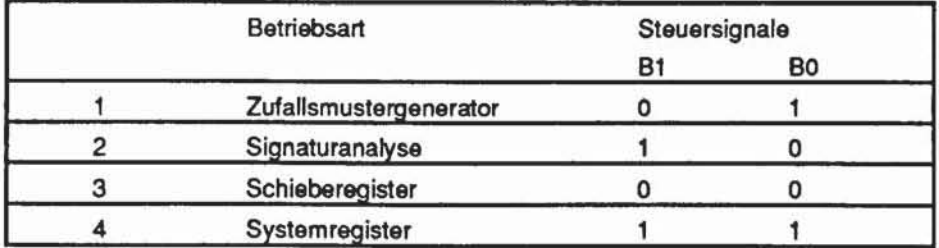

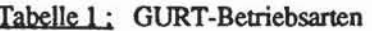

Während der Mustererzeugung zerfällt der Modul GR in einen LRSR- und einen Schieberegisterteil, zur Signaturanalyse werden LR- und SR-Teil über die Multiplexer zu einem großen LRSR- und einem Schieberegisterteil zusammengeschaltet. Dies reduziert die Gefahr der Fehlermaskierung, die exponentiell mit der Registerlänge abnimmt ([Leis81], [Will87]). Die gesamte GURT-Architektur kann durch folgende Parameter beschrieben werden:

- Registerbreite
- Für jeden Ausgang des Registers eine Wahrscheinlichkeit p der Bitfolge für logisch 1 von  $\overline{\phantom{a}}$  $0 < p < 1$  im Raster 1/8
- Rückkopplungspolynome des LRSR und des LR-Teils der Module GR
- Abgriffpunkte für die Funktion F
- Optionale Verwendung von statischen oder dynamischen Flipflops

## 3. Entwurf der Grundzellen

## 3.1. Systemkonzept

Als Schnittstelle eines GURT nach Bild 4 sind folgende Ein-/Ausgangssignale vorgesehen:

- Zwei Taktsignale, Phase A und Phase B:
- $\ddot{\phantom{1}}$ Zwei Steuerleitungen, B1 und B0;
- Versorgung, V<sub>DD</sub> und GND; ٠
- Schieberegistereingang und -ausgang, S<sub>IN</sub> und S<sub>OUT</sub>;
- Ein-/Ausgänge der Register, E(1.n) und Q(1.n) bzw.  $\overline{Q}(1..n)$ ;

Als Taktsignal soll ein nichtüberlappender 2-Phasentakt verwendet werden. Die D-Flipflops werden aus zwei Latches in Master-Slave-Anordnung aufgebaut, wobei statische und dynamische Latches zur Verfügung stehen. Die unmittelbare Umsetzung der GURT-Architektur nach Bild 4 hat den Nachteil, daß der Aufwand, die Ausgänge des GURT mit den entsprechenden Eingängen des Schaltnetzes zu verdrahten, sehr hoch werden kann, wie Bild 7 zeigt.

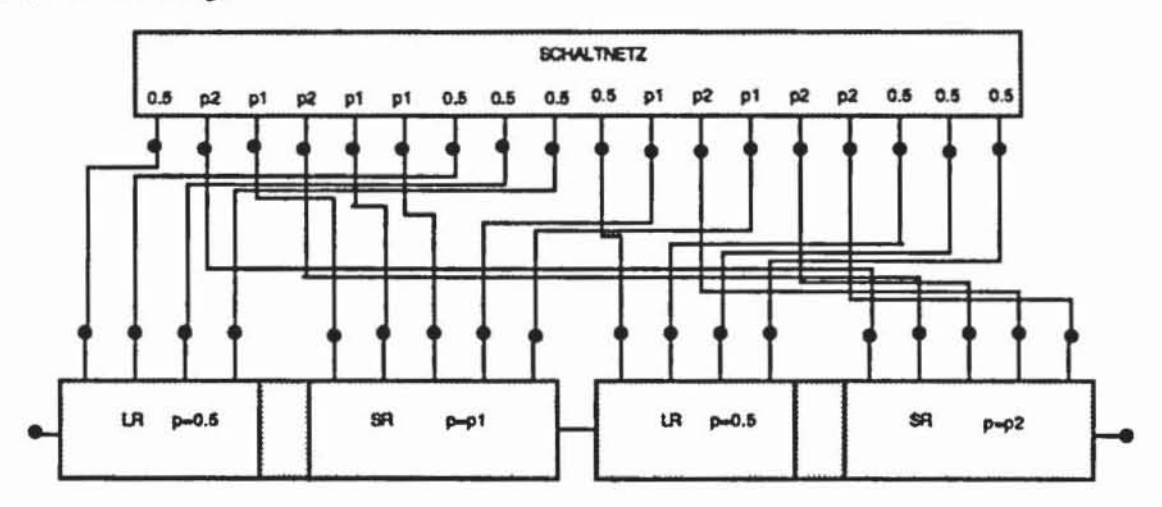

Bild 7: Verdrahtungsproblem

Daher wurde eine neue Architektur entwickelt, die es gestattet, die Grundzellen G2 der einzelnen SR-Teile an beliebiger Stelle im Register einzufügen, also auch in den LR-Teilen und dem LRSR. Bild A1 (im Anhang) zeigt die neue GURT-Architektur, aus dem auch der Aufbau des Registers aus den Grundzellen ersichtlich ist. Bei diesem Aufbau zerfällt im Generatormodus der GURT in die einzelnen LR-Teile, SR-Teile sowie das LRSR. Jeder SR-Teil wird von einem eigenen LR-Teil über eine Funktion F gespeist. Im Signaturanalysemodus entsteht ein großes LRSR, und im Schieberegistermodus werden alle Zellen zu einem Schieberegister zusammengefaßt.

Durch äußere Verdrahtung und zusätzliche Grundzellen (CHANGE) werden die Schieberegisterketten der einzelnen SR- oder LR-Teile und des LRSRs gebildet. Für jeden SR-Teil und für die Verdrahtung des LRSRs und der LR-Teile wird jeweils ein Verdrahtungskanal benötigt, da diese Teile immer aufeinanderfolgend

angeordnet sind. Für einen GURT reichen also 4 parallele Verdrahtungskanäle aus, falls sämtliche Wahrscheinlichkeiten benötigt werden. Hinzu kommt noch die Verdrahtung der Funktionen F. Vorteilhaft ist, daß im Signaturanalysemodus alle Grundzellen zu einem LRSR zusammengefaßt werden und sich so die Fehlquote der Signaturanalyse im stationären Fall gegenüber der Architektur nach Bild 2 weiter verringert.

## 3.2. Logischer und physikalischer Entwurf der Grundzellen

Tabelle 2 stellt die für den Aufbau des GURTs benötigten Grundzellen zusammen. Die Funktionsbeschreibung der Zellen wurde im logischen Entwurf in CMOS-Transistorschaltungen mit minimaler Transistoranzahl umgesetzt. Zur Validierung des Systemkonzeptes wurde mit einem Logiksimulator eine Beispielschaltung des GURT auf Transistorebene simuliert.

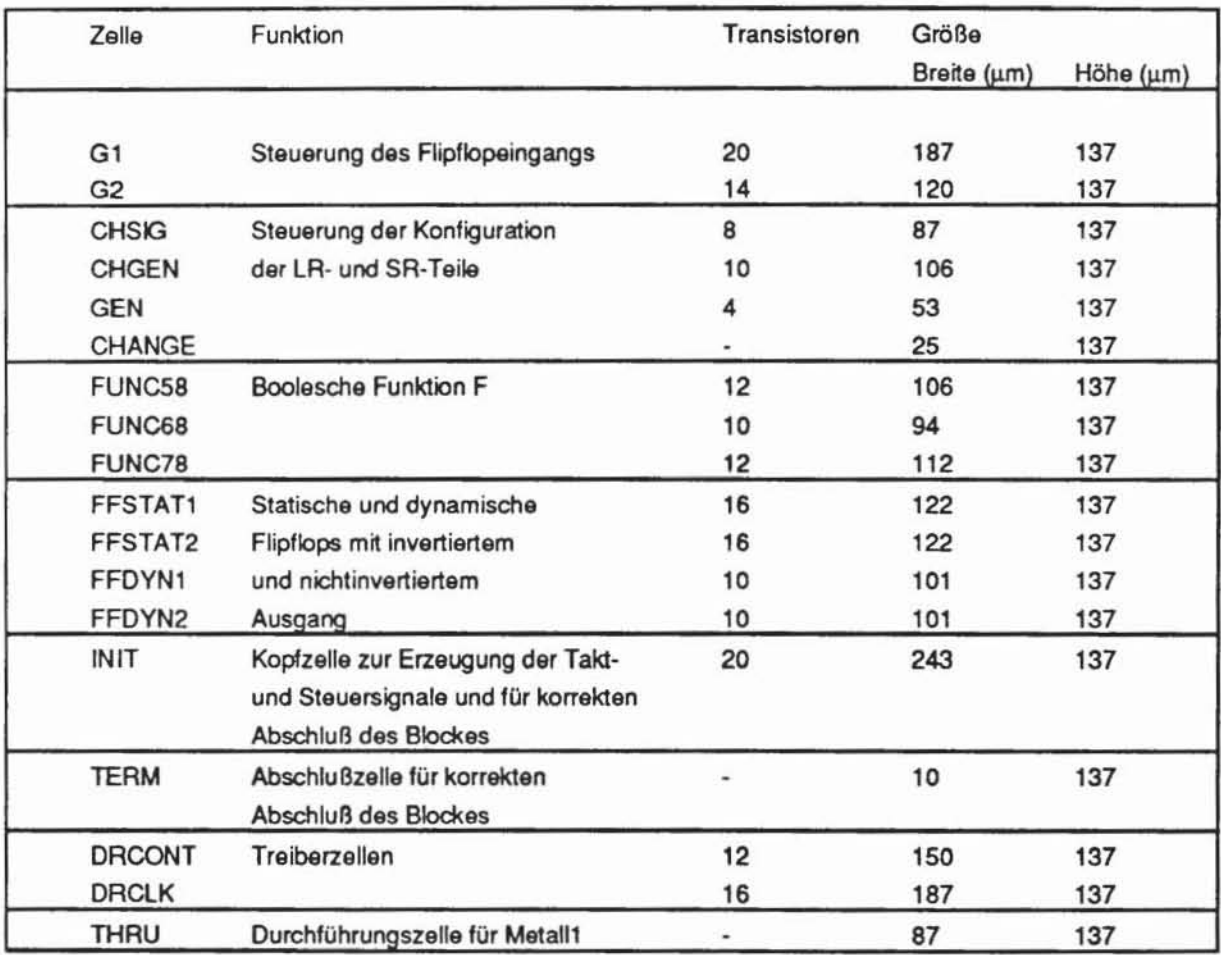

## Tabelle 2: Grundzellen GURT

Das Layout der Zellen beruht auf den Entwurfsregeln des SiliconCompilers GENESIL [GENE85] für einen CMOS-SiliconGate-Prozeß mit zwei Wannen und zwei Metallisierungsebenen. Zellen, die nach diesen Entwurfsregeln entworfen wurden, können auf sämtliche Prozesse, die GENESIL unterstützt, automatisch angepaßt werden. Den Größenangaben aus Tabelle 2 liegt eine Gatelänge von 4 µm zugrunde, die prozeßabhängig skaliert werden kann. Die internen Verbindungen der Grundzellen in dem durch die Kaskadierung entstehenden Block kommen durch Anlagem zustande. Im Layout der Grundzellen wurden daher die Steuer-, Takt- und Versorgungsleitungen in der zweiten Metallisierungsebene horizontal über jede Grundzelle gelegt, wobei diese Leitungen bei jeder Grundzelle auf gleicher Höhe liegen müssen, um eine Verbindung zu ermöglichen (Bild 8).

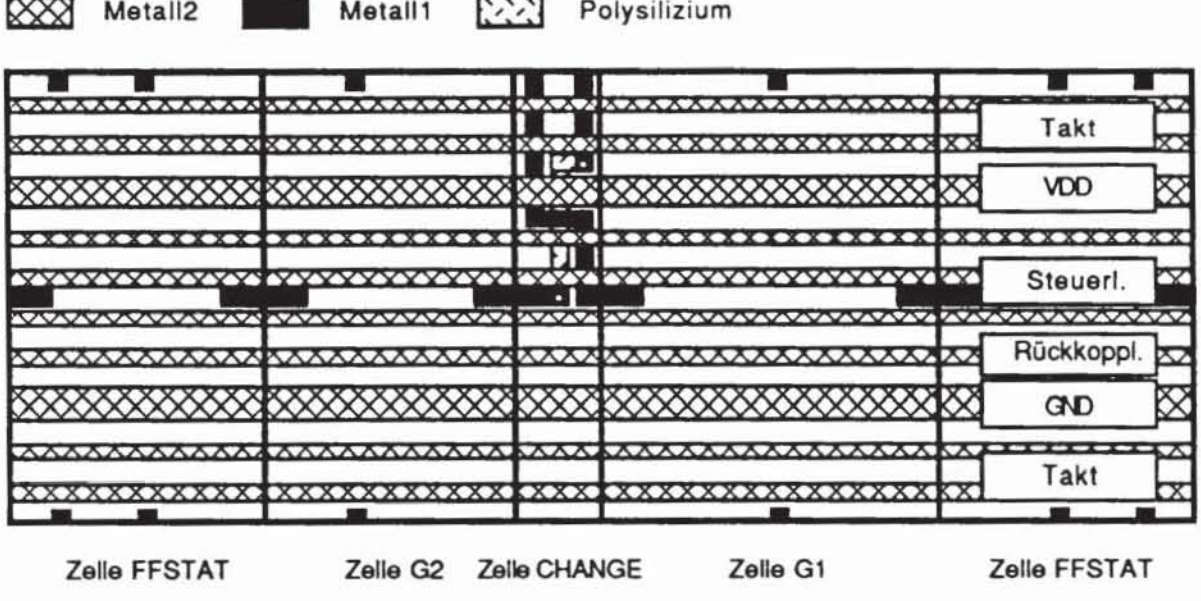

Bild 8: Layoutschema GURT

Für den Entwurf wurde der Graphikeditor des MENTOR-Systems verwendet [Chip86], anschließend wurde für jede Zelle eine Entwurfsregelüberprüfung sowie eine Extraktion der Transistoren und parasitären Kapazitäten durchgeführt, daran schloß sich eine Netzwerksimulation der extrahierten Schaltung und eine Überarbeitung des Layouts bei Schaltungsfehlern oder mangelhaftem Zeitverhalten an. Dabei wurde vorausgesetzt, daß das Register im Systembetrieb mit maximal 20 MHz Taktfrequenz betrieben werden soll. Das Layout der Zellen liegt im CIF- und im GDSII-Format vor.

### 4. Synthese des GURTs aus den Grundzellen

Die Erzeugung einer GURT-Standardzelle gliedert sich in folgende Teilaufgaben:

- 1. Bestimmung der Abfolge der Grundzellen
- 2. Externe Verdrahtung der Grundzellen
- 3. Zuordnung der globalen Netzliste zu den Anschlüssen der Grundzellen
- ad 1) Zur Erzeugung von Mustern aller sieben möglichen Wahrscheinlichkeiten durch einen GURT sind ein maximales LRSR und maximal drei Moduln GR nötig. Letztere zerfallen wiederum in ein LR- und ein SR-Register (vgl. Bild 5), wobei Elemente aus SR die Wahrscheinlichkeit p oder 1-p repräsentieren. Es läßt sich daher ein GURT mit den in Tabelle 3 aufgeführten Zellen konfigurieren.

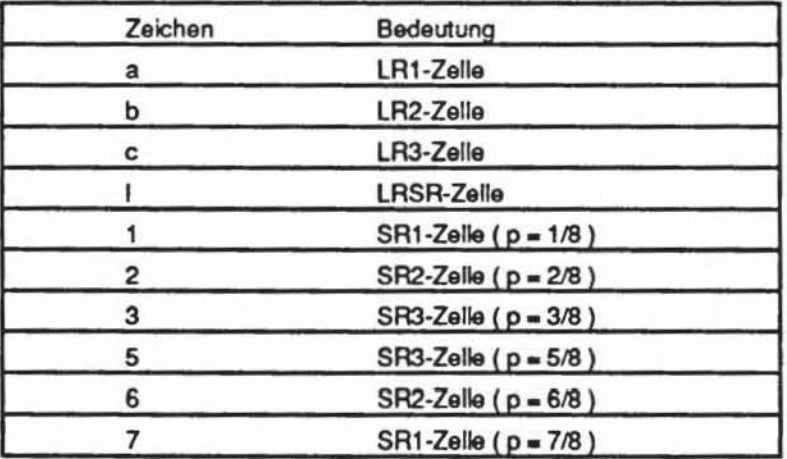

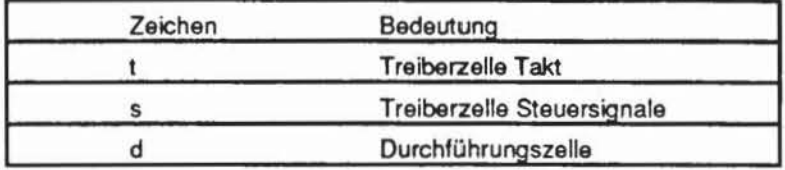

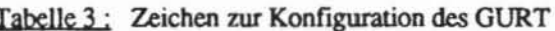

Durch Eingabe einer Zeichenkette nach Tabelle 3 und durch Angabe der Rückkopplungspolynome für die LR-Teile und den LRSR-Teil kann der Benutzer den GURT vollständig spezifizieren. Für jeden LR-Teil und den LRSR-Teil wird vom Benutzer eine Zeichenkette eingegeben, die die Werte 0 (Rückkopplungskoeffizient = 0) und 1 (Rückkopplungskoeffizient = 1) als gültige Eingabewerte hat.

- ad 2) In diesem Schritt wird die zusätzliche äußere Verdrahtung der Grundzellen (vgl. Bild A1) durchgeführt. Für das Entwurfssystem GENESIL wurde vorgesehen, daß der Routing-Algorithmus des Systems dies durchführt, da die externe Verdrahtung nur aus den BUSOUT-Signalen der globalen Netzliste (Tabelle 4) besteht.
- ad 3) Hier kann der Benutzer für iedes Schnittstellensignal der Tabelle 4 einen Signalnamen der globalen Netzliste angeben.

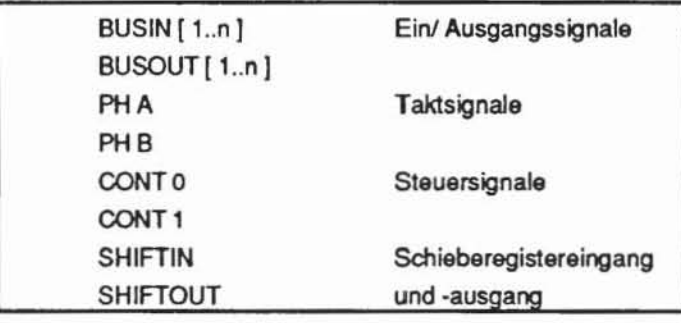

Tabelle 4: Schnittstellensignale GURT

### 5. Ergebnisse

Aufgrund der entworfenen Grundzellen wurde die GURT-Standardzelle mit einem BILBO verglichen, das als parametrisierte Standardzelle unter den gleichen Randbedingungen entworfen wurde.

Für den Vergleich wurde die Benchmarkschaltung C880 [Brg185] verwendet, welche 60 primäre Eingänge und 26 primäre Ausgänge aufweist. Eine Testbarkeitsanalyse [Wund87a] schätzt für den Test mit Zufallsmustern eine Testlänge von 3.7•10<sup>4</sup> gleichverteilten Zufallsmustern und 6.6•10<sup>2</sup> ungleichverteilten Zufallsmustern. Bild 9 zeigt die Gruppierung der Eingänge, die aus [Wund87a] entnommen wurde, und schematisch den Aufbau der GURT-Standardzelle. Mit Fehlersimulation wurde gezeigt, daß diese Konfiguration sehr geringe Testlängen benötigt, um zu einer vollständigen Fehlererfassung zu gelangen. Tabelle 5 vergleicht die Fehlererfassungen, die durch das BILBO und durch die Schaltung nach Bild 9 erzielt wurden.

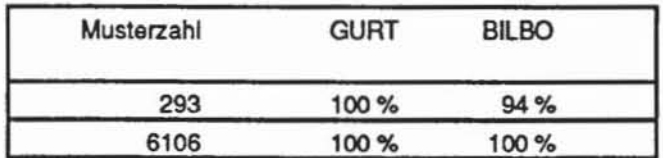

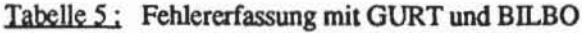

Aufgrund von Simulationsergebnissen wurde das Zeitverhalten der Schaltungen verglichen. Im Registerbetrieb ergab sich eine nahezu identische Verzögerung durch die Zusatzlogik, im Testbetrieb begrenzt bei beiden Schaltungen die Anzahl der von Null verschiedenen Rückkopplungskoeffizienten die maximale Taktrate.

In Bild 9 repräsentieren die senkrechten Linien jeweils eine CHANGE-Zelle, die an dieser Stelle im Layout eingefügt werden muß. Die Bitfolgen für die Zelle FUNC78 werden dem LR1-Teil entnommen, die Bitfolgen für die Zelle FUNC68 werden dem LR2-Teil entnommen, hierfür sind drei Verdrahtungskanäle notwendig. Es ergeben sich somit insgesamt als zusätzliche äußere Verdrahtungsfläche 6 parallele Verdrahtungskanäle.

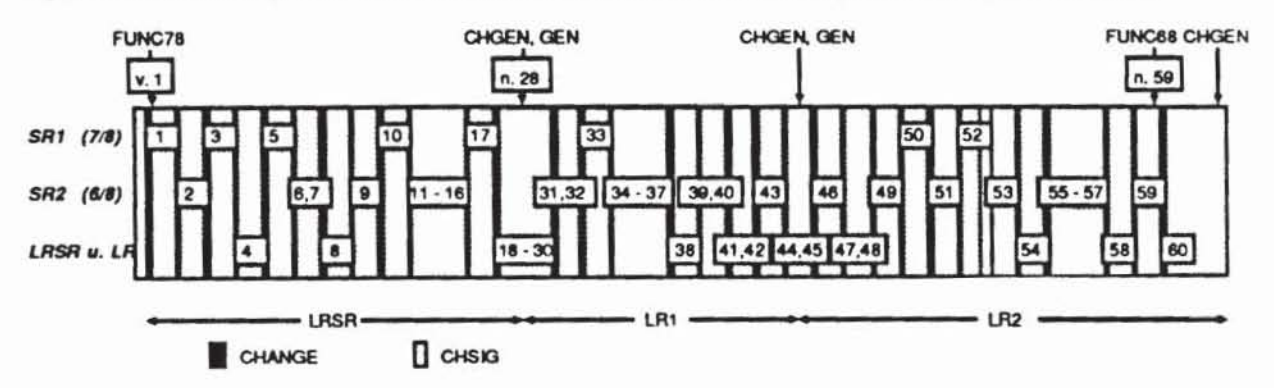

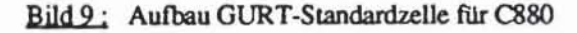

In Tabelle 6 sind die Ergebnisse in einer Übersicht dargestellt. GURT2 ist eine Konfiguration, welche nur gleichverteilte Muster erzeugt, also wie ein BILBO arbeitet, GURT1 ist die Konfiguration aus Bild 9. Für den Vergleich ergeben sich als Verhältnisse der Gesamtflächen

$$
\frac{\text{GURT1}}{\text{BILBO}} = 1.41 \qquad \frac{\text{GURT2}}{\text{BILBO}} = 0.97
$$

und für das Verhältnis der Transistoren

$$
\frac{\text{GURT1}}{\text{BILBO}} = 0.97 \qquad \frac{\text{GURT2}}{\text{BILBO}} = 0.99
$$

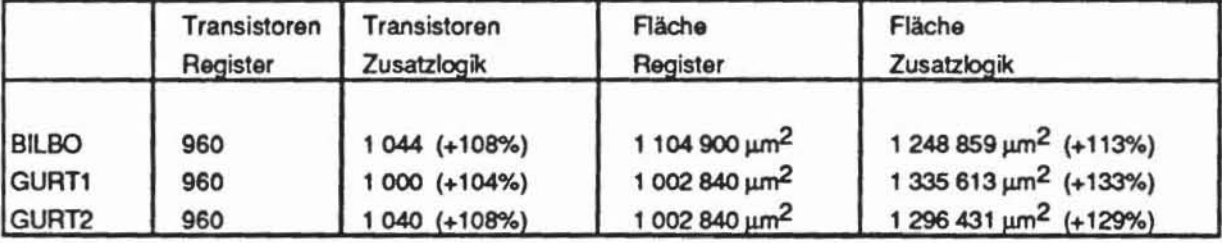

|                   | Fläche<br>Verdrahtung    | Zusatzfläche<br>gesamt                 | Gesamtfläche              |
|-------------------|--------------------------|----------------------------------------|---------------------------|
| <b>BILBO</b>      | 990 002 $\mu m^2$ (+98%) | 1 248 859 $\mu$ m <sup>2</sup> (+113%) | 2 353 759 um <sup>2</sup> |
| GURT <sub>1</sub> |                          | 2 325 615 $\mu$ m <sup>2</sup> (+231%) | 3 328 455 um <sup>2</sup> |
| GURT <sub>2</sub> |                          | 1 296 431 um <sup>2</sup> (+129%)      | 2 299 271 um <sup>2</sup> |

Tabelle 6: Vergleich GURT - BILBO

Die GURT-Standardzelle läßt sich also auch zur Erzeugung von gleichverteilten Mustern nach dem BILBO-Prinzip einsetzen, wobei sie leichte Vorteile gegenüber der BILBO-Standardzelle aufweist. Erzeugt man ungleichverteilte Zufallsmuster, so steigt der zusätzliche Flächenbedarf gegenüber einem BILBO zwar an, im Beispiel um 41%, die Testlänge N läßt sich aber verringern, im Beispiel auf 5%. Hierzu ist noch zu bemerken. daß zur Berechnung der zusatzlichen Verdrahtungsfläche angenommen wurde, daß nur zwei Metallisierungsebenen zur Verfilgung stehen und die Zelle automatisch verdrahtet wird, beispielsweise von dem SiliconCompiler GENESIL. Durch einen Verdrahtungsalgorithmus, der auch die Polysiliziumebene nutzt, kann dieser Flächenbedarf reduziert werden. Dies wird Gegenstand weiterer Untersuchungen sein.

#### Literatur

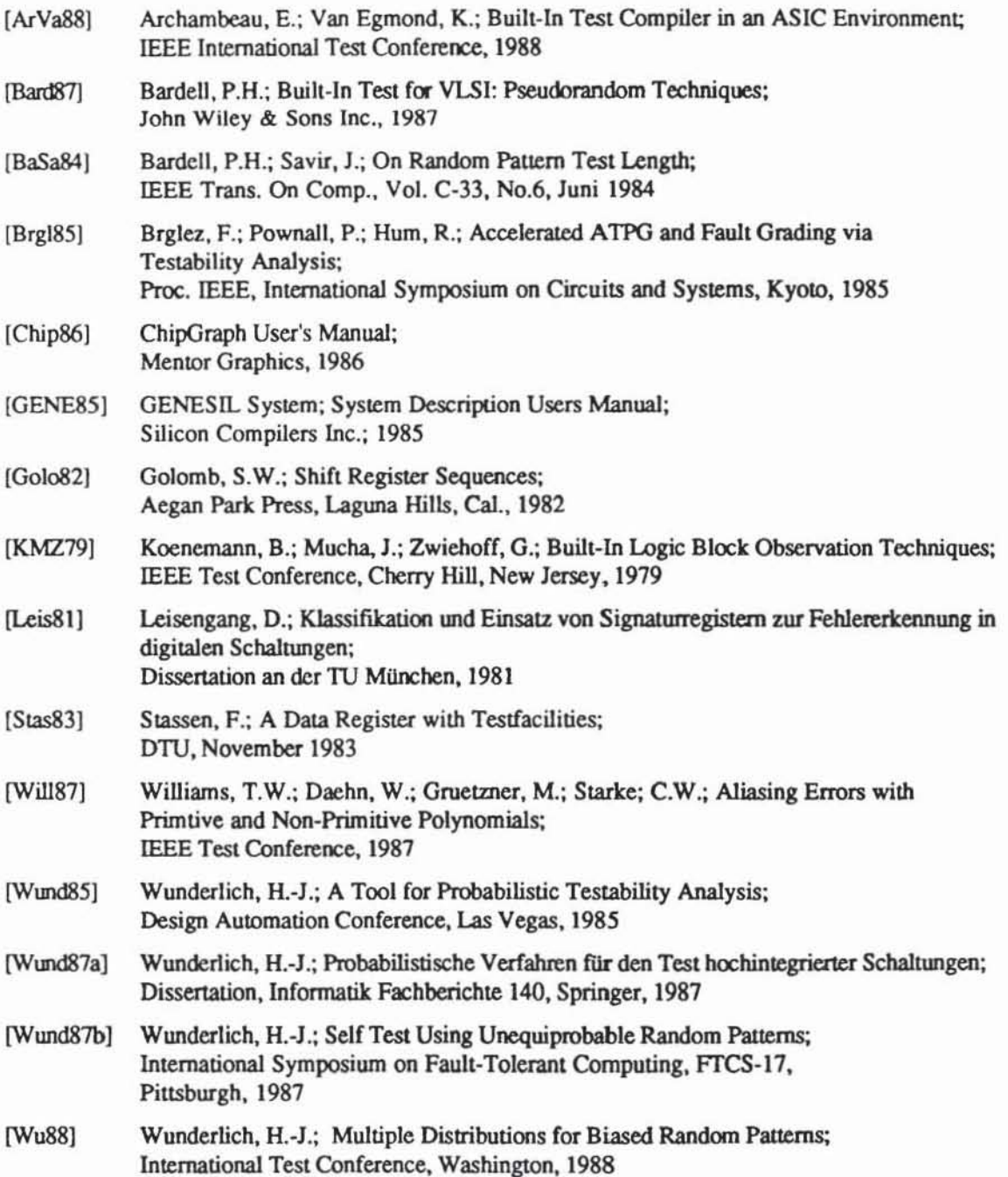

Anhang

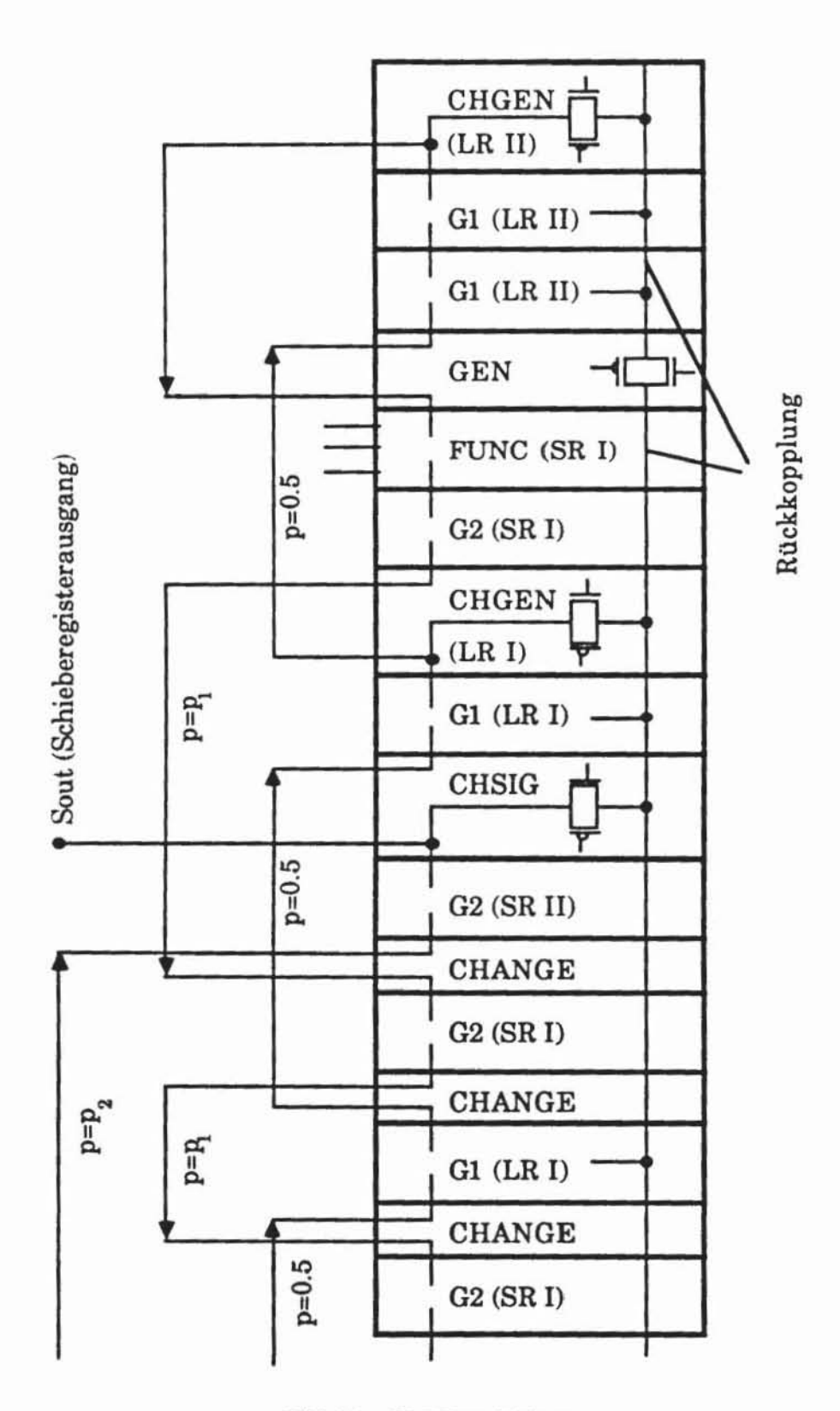

Bild A1: GURT-Architektur